# The System of Silviculture for Conservation and Development (SICODESI), lessons from a successful case of forest management in Jalisco, México

Dr. Francisco Domínguez Hernández

Agroforestry Engineering. Facultad de Ingeniería Agrohidráulica-Benemérita Universidad Autónoma de Puebla, México Email: forestal\_umar@hotmail.com

# Introduction

Mexican Forestry Law of 1986 mandated of integrated forest management an policy. The Sistema de Conservación y Desarrollo Silvícola (SICODESI) is a technology developed by the University of Helsinki at the request of the Mexican government to automatize the concept of integrated forest management. Such technology was expected to empower forest owners to take over forest planning and decision making processes that before usually was responsibility of professional forester. The SICODESI has been used in practice for more than 20 years now. This is a chronicle of the SICODESI experience, assessed from its own stated purposes, and also from an abstract conception of forest management. A study case with at least one complete cutting cycle, and effective implementation, was chosen in Mascota, Jalisco, Mexico. Results confirm that SICODESI was politically and biologically successful since produced a viable silvicultural regime, and a law abiding operation that produced an even flow of removals, while increasing timber stocking and forest health, but while sustaining reasonable economic benefits for the forest owner.

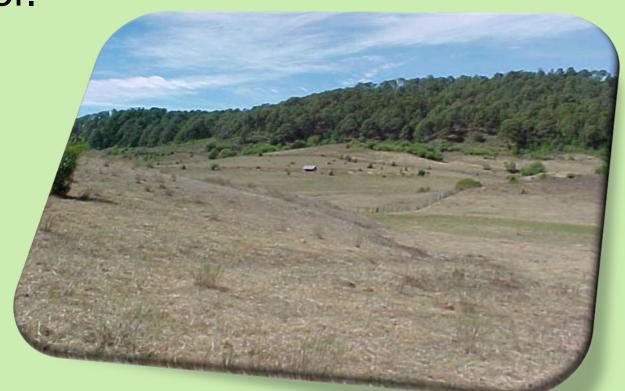

The central focus of this project is to review the forestry technical facts that were observed and considered, and the impact on the local owner, relevant social development in the implementation of the management program called SICODESI for a case where it has a complete cycle of ten short years, from 1990-1999, as in the case of the forest estate Los Corrales, Mascota, Jalisco, contrasting these facts for purposes stated in the formal SICODESI, and for good forest management criteria taken theory. This study is to find evidence that SICODESI met the theoretical purposes, that is, its application in the study area helped boost the economic development of the owners and holders and society itself, and led to the permanence of timber and associated facilities in the region.

# Methods

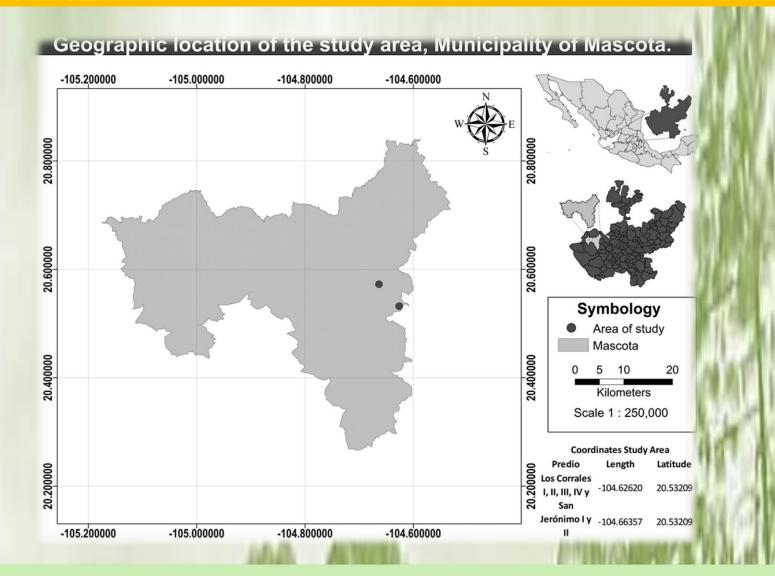

This is a chronicle of the SICODESI experience, assessed from its own stated purposes, and also from an abstract conception of forest management. A study case with at least one complete cutting cycle, and effective implementation, was chosen in Mascota, Jalisco, Mexico.

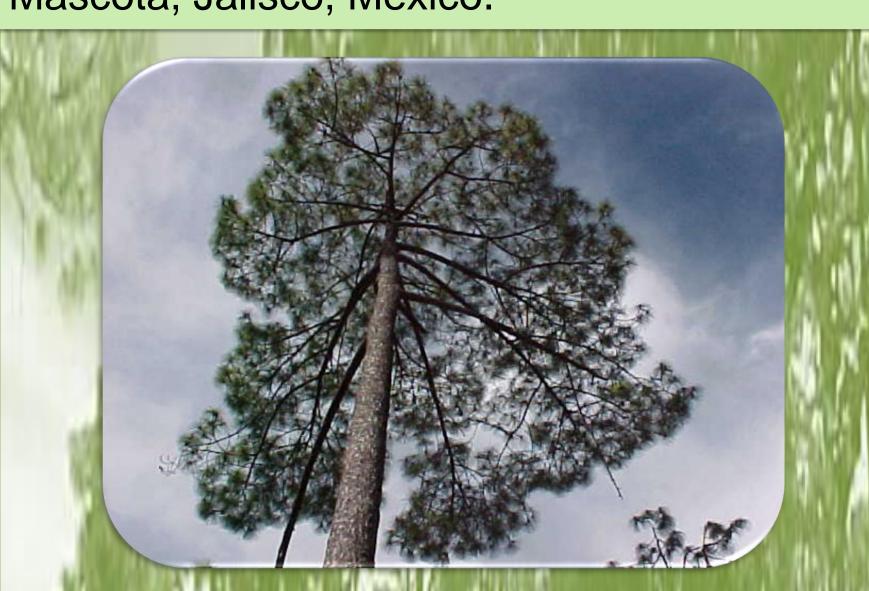

The core of the data supporting this research comes from the reports of forest inventories años1990 and 2000, using descriptive and explanatory methods.

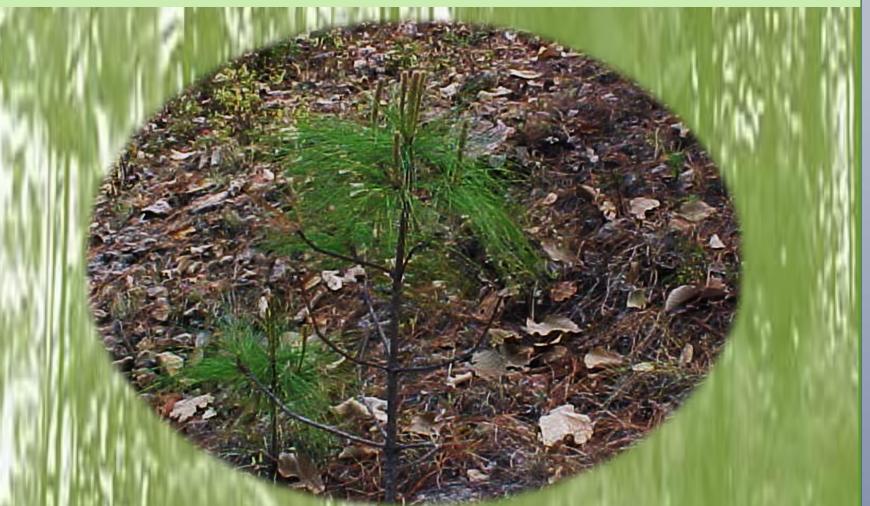

Through them, situations and events in the application of the method of forestry and socio-economic management, how it was determined and outlined technical success was manifested.

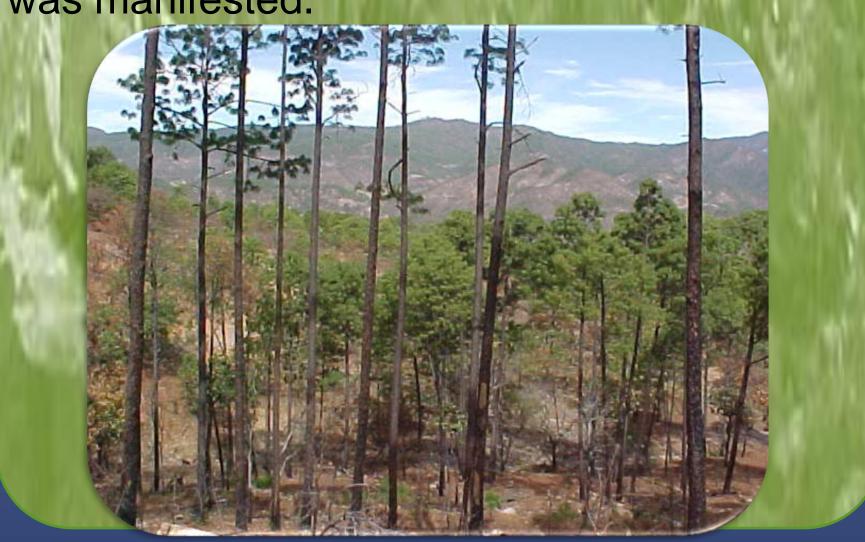

#### Results

Comparison between predicted stocks possibility scheduled exerted removal, salvage and sanitation after casualty m³ in volume in land forest.

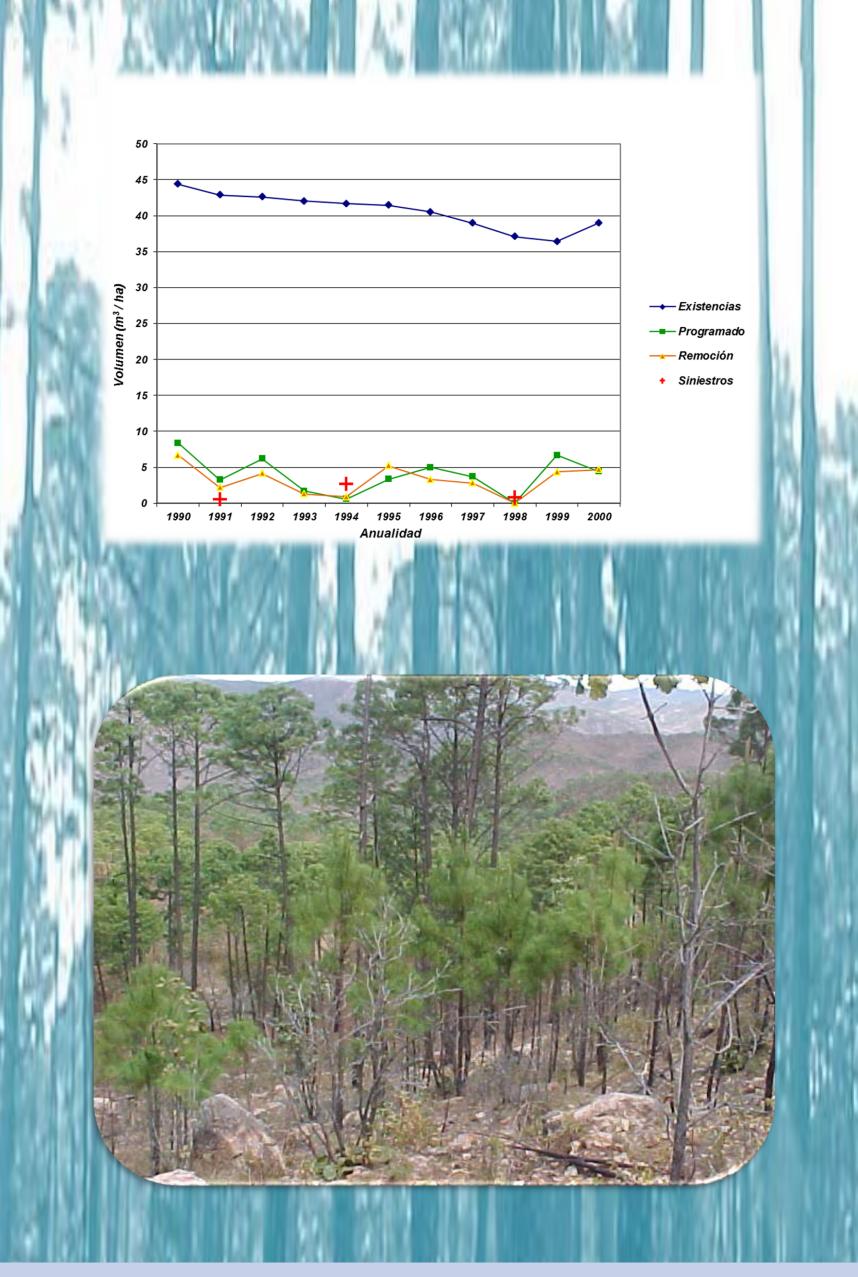

Satisfactory benefits accrued to the owner, and good expectations held by forest authority and the public provide credibility to SICODESI as a promising option for future Mexican forest management.

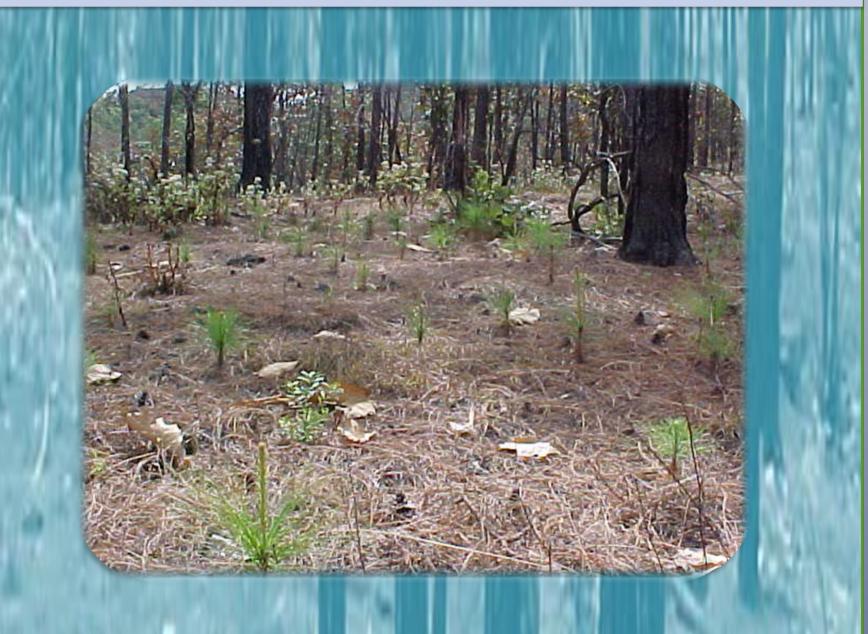

Results confirm that SICODESI was politically and biologically successful since produced a viable silvicultural regime, and a law abiding operation that produced an even flow of removals, while increasing timber stocking and forest health, but while sustaining reasonable economic benefits for the forest owner.

#### Discussion

The silvicultural system used is a modification of the traditional system of parent trees and thinning every 10 years, which is still in Silvicola Development Method (MDS) and SICODESI elsewhere. The main change is the occasional use of parent trees thinning and light (less intense shorter, shade) on the usual requirements. Light treatments are applied to sites of increased risk of erosion, or low trees, or species and drier environments than the average commercial compartiments.

## References

Aguilera, M., P. Alajärvi, H. Granholm, J. Iturbe, A. Mutikainen, P. Muuttomaa y J. Sarkeala. 1987. Sistema de la planificación forestal a nivel predial, presentación preliminar. Programa de Cooperación Científica y Técnica, México y Finlandia. Planeación de Manejo Forestal. Universidad de Helsinki, Helsinki, 81 p.

Alajärvi, P., A. Mutikainen, E. Nikinmaa, J. Sarkeala y T. Tuomasjukka. 1991. Guía para el uso del Sistema de Conservación y Desarrollo Silvícola. Universidad de Helsinki. Helsinki, 2 vols

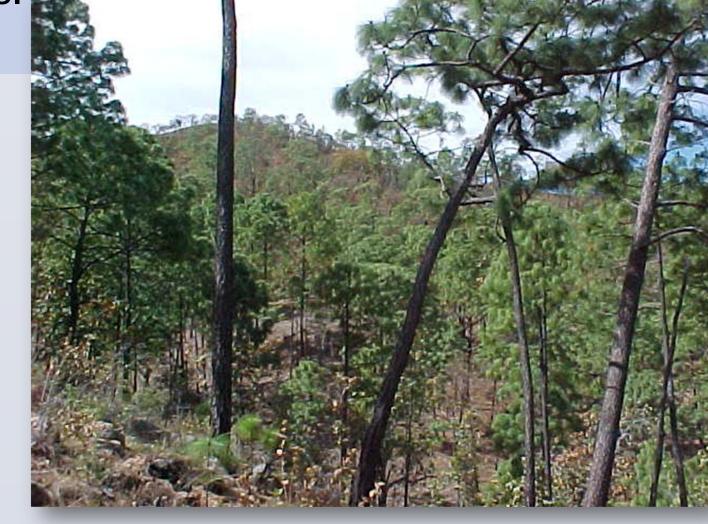

## **Acknowledgements**

To CONACYT-México, to COLPOS, the BUAP-Puebla-Mexico and the Faculty of Engineering Agrohidráulica (Agroforestry Engineering Program)

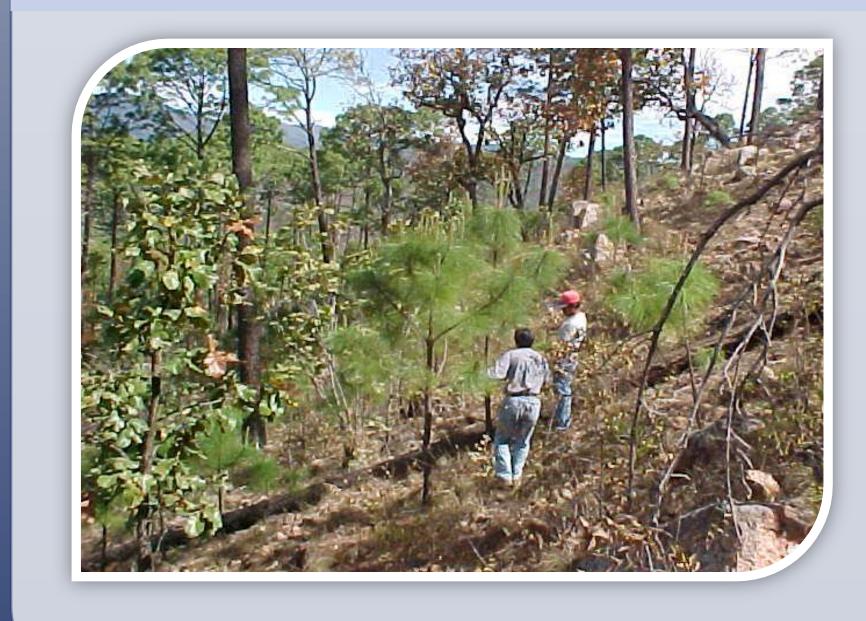